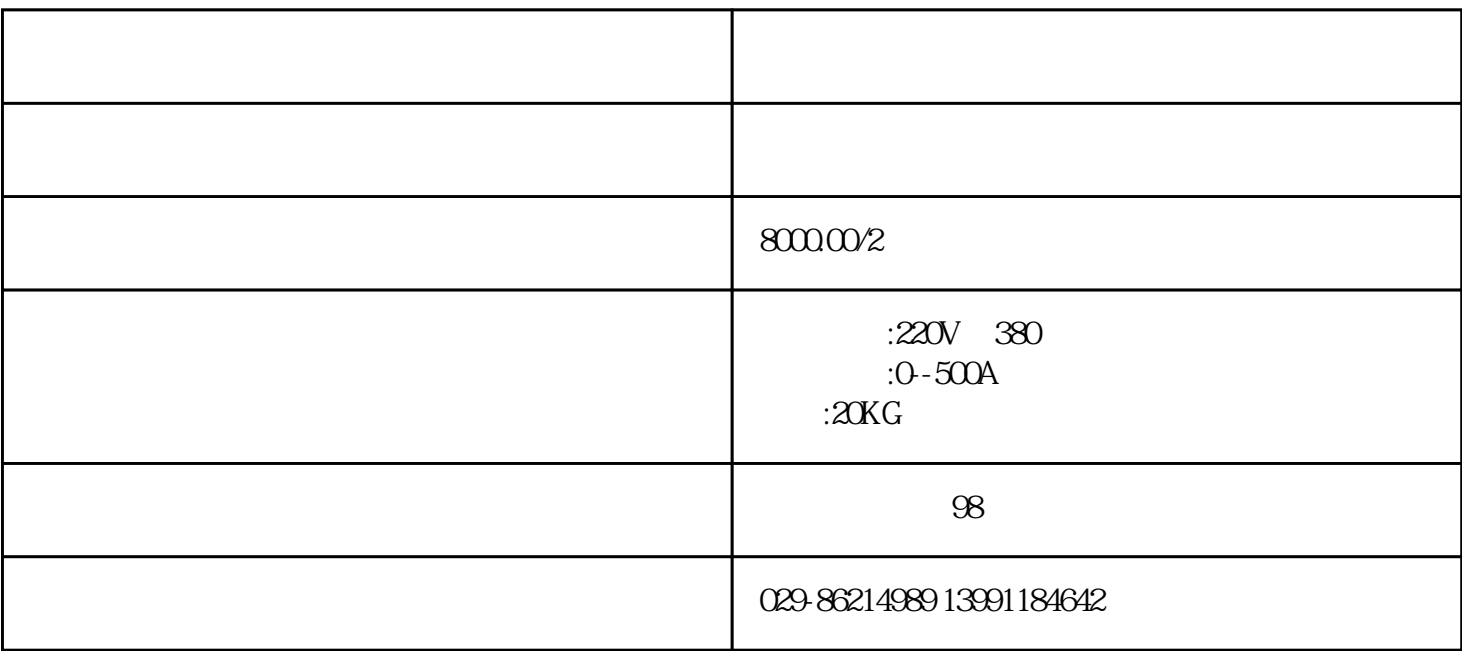

 $\ldots$ 

 $ZFRC$ 

ZFRC系列热继电器校验仪的测试单元包括:计时器、电流表、电流传感器、调压器、大功率升流器、微

- 1.  $AC380V/220V$  50HZ
- 2. 3×1KVA
- 3 0 2
- 4 3×200A 3×500A

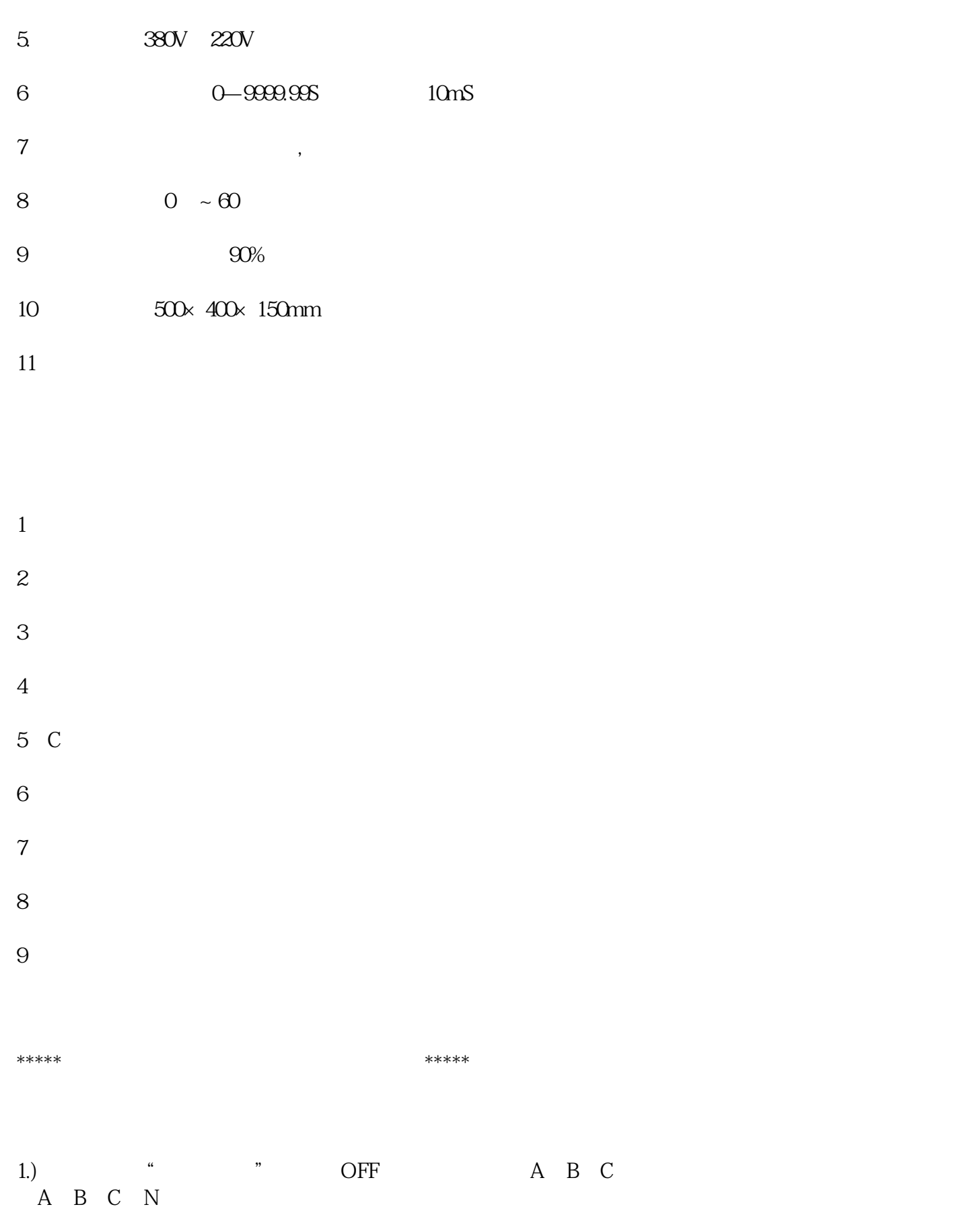

2)关闭电源,将"A、B、C、"三相电流输出端子及接点输入端,用专用测试导线连接到被测试电机保

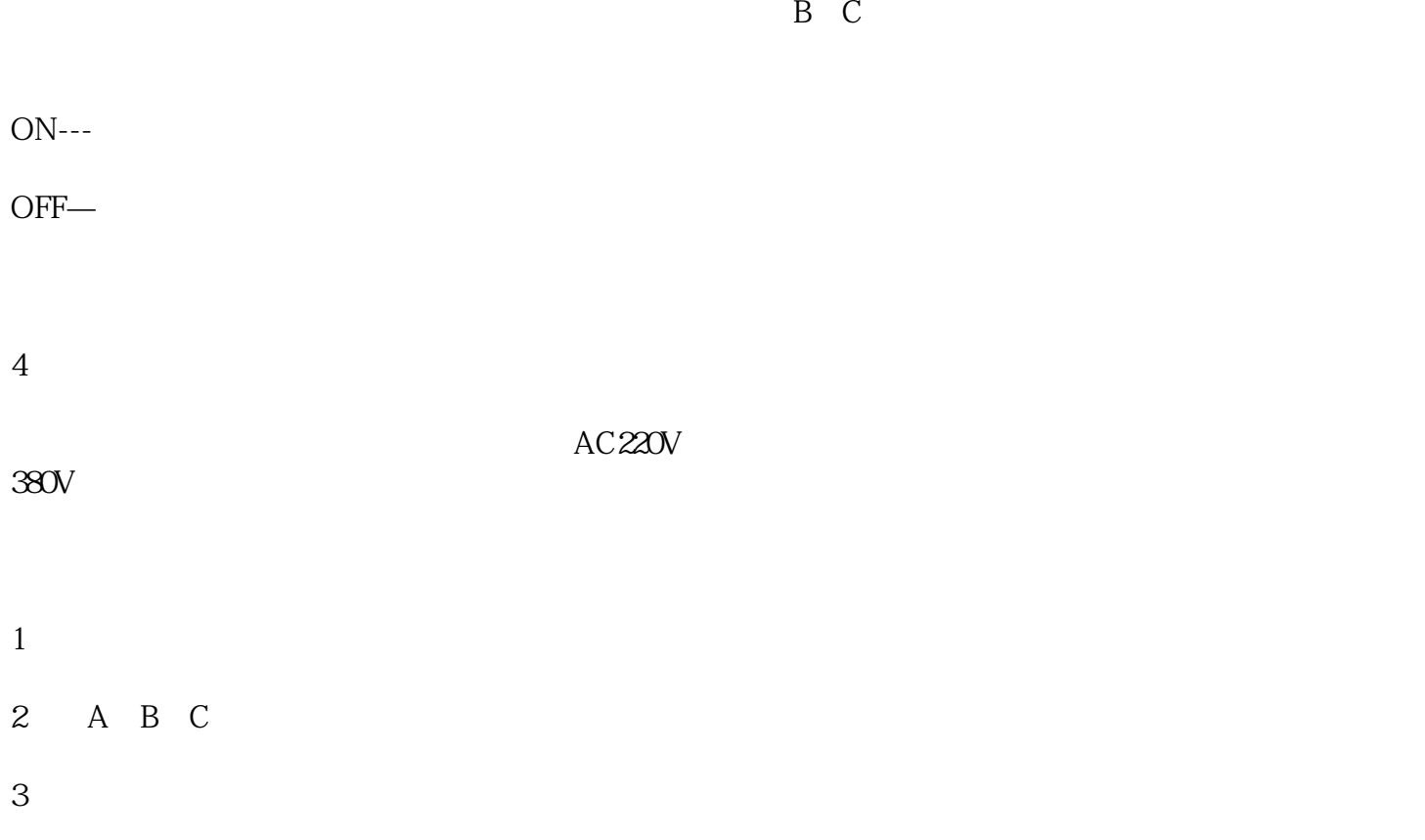

 $4$ 

AC

 $AC$ 

 $Ka=1.00$ 

 $Kb=1.00$ 

 $Kc=1.00$ 

 $K$